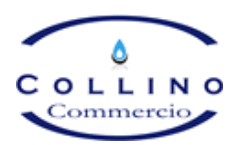

## **MODULO RECLAMI PER FATTURAZIONE DI IMPORTI ANOMALI**

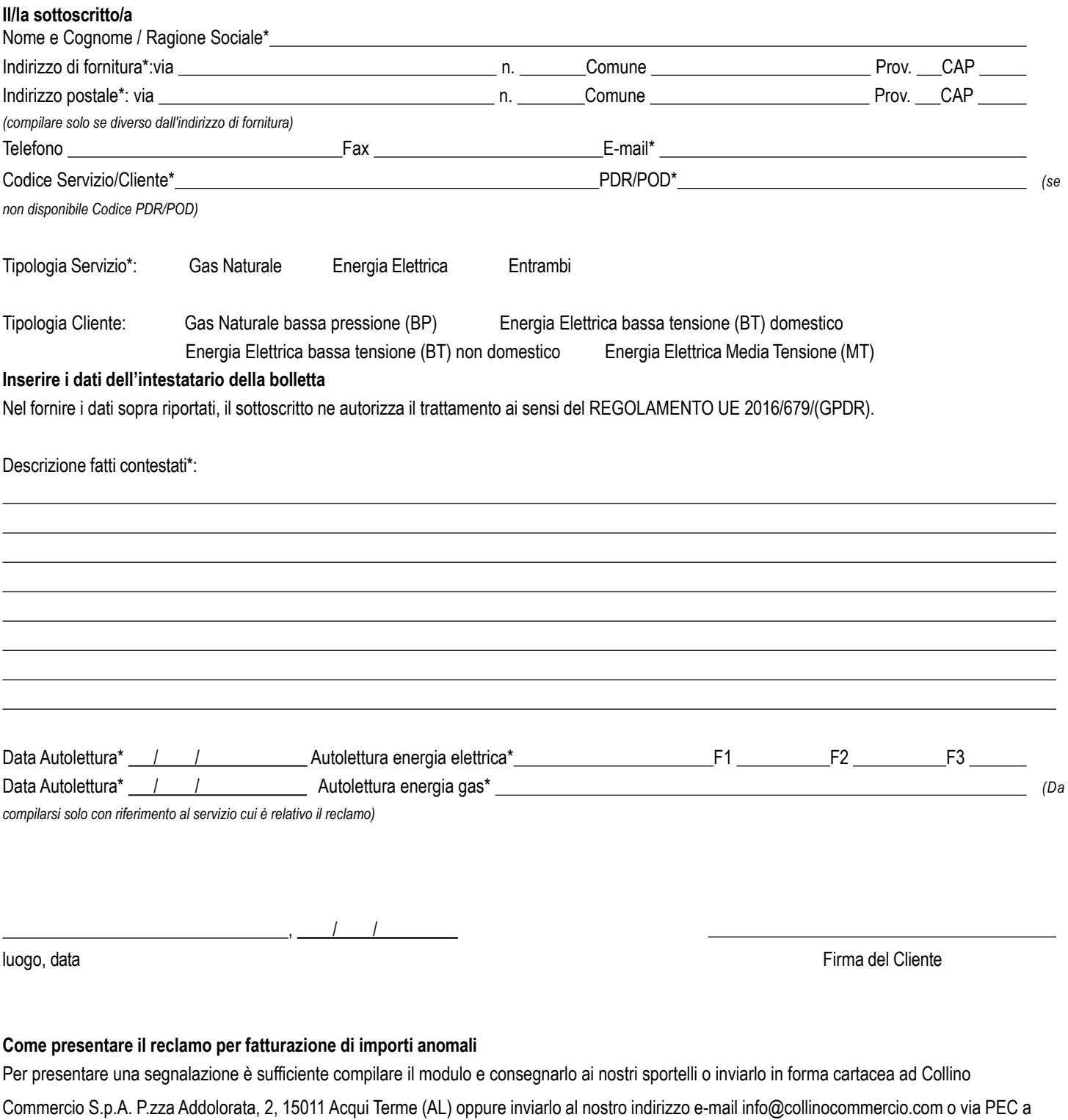

[info@pec.collinocommercio.com](mailto:info@pec.collinocommercio.com)

**Collino Commercio S.p.A. - Società a Socio Unico**

Società di vendita di energia elettrica e gas naturale | Piazza Addolorata,2 15011 Acqui Terme (AL) - Tel. 0144 322147 - Fax 0144 324898 [www.collinocommercio.com-info@collinocommercio.com](mailto:www.collinocommercio.com-info@collinocommercio.com) | Reg. Impr. ALESSANDRA -C.F. e P.IVA- 01975030063 - Capitale Sociale € 400.000,00 i.V. | Società soggetta a direzione e coordinamento da parte di Energia Pulita S.r.l. | C.F/PIVA 10802400969